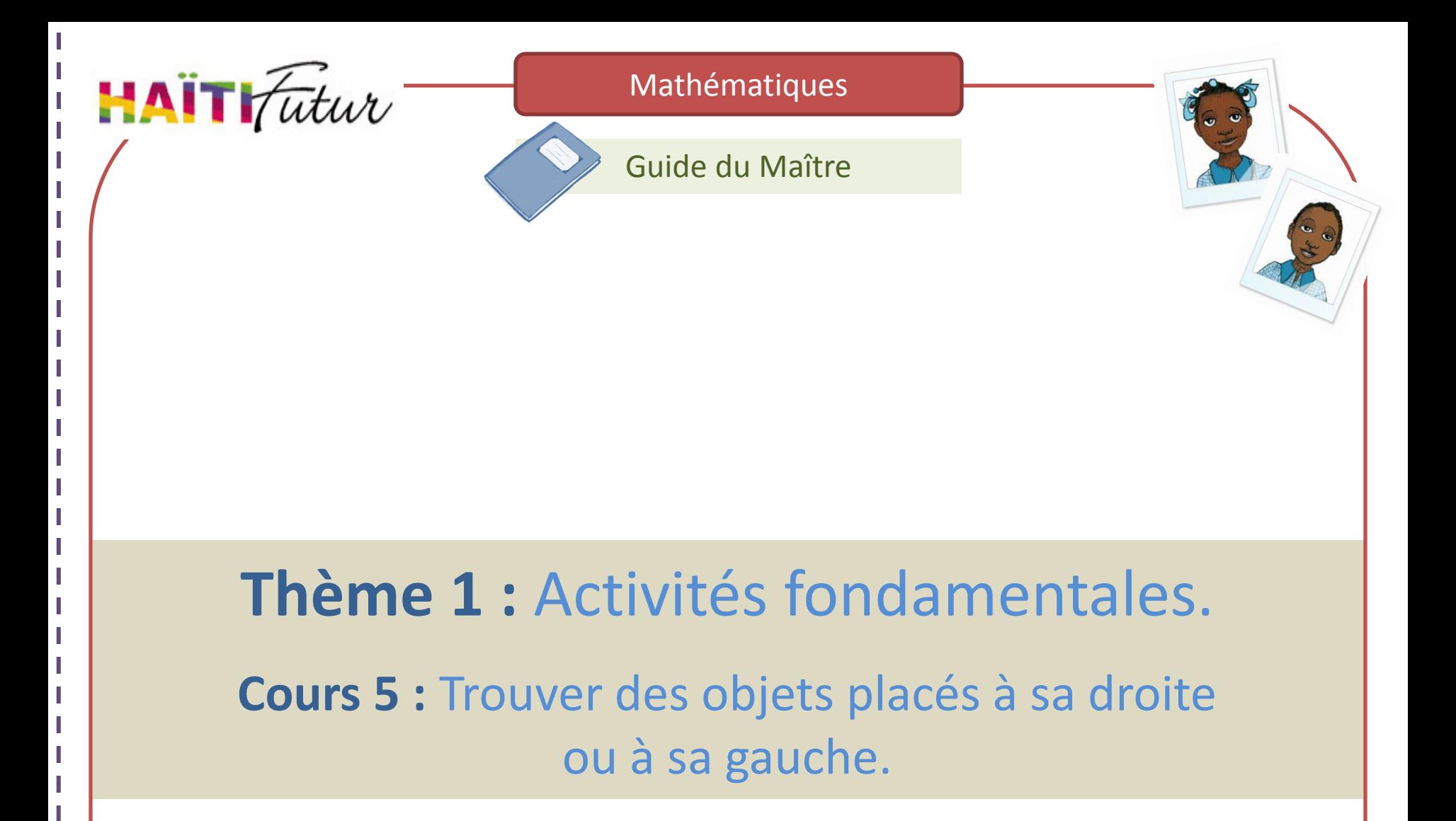

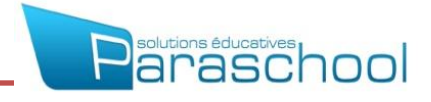

# Présentation du Guide du Maître

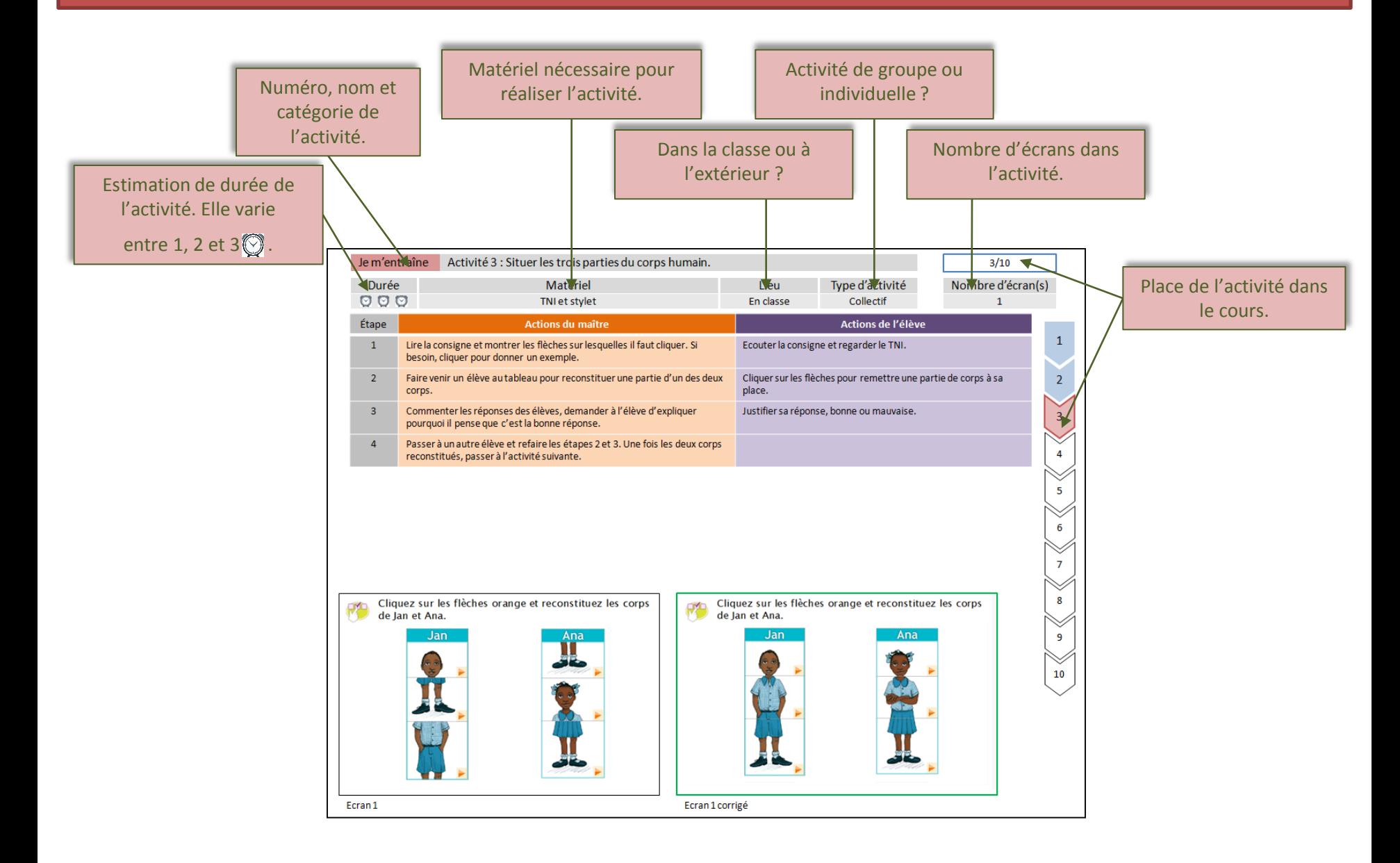

# Présentation du Guide du Maître

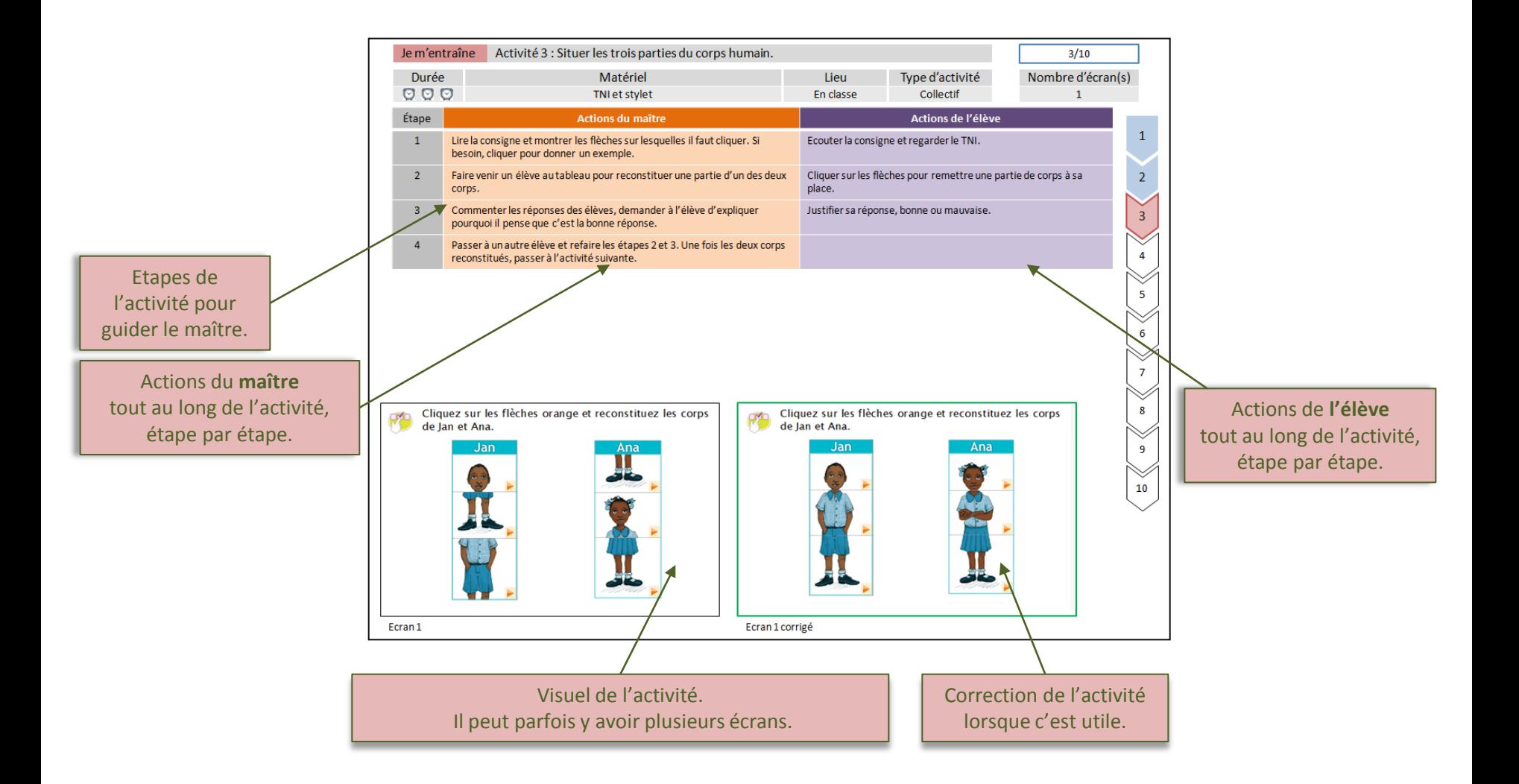

Voici le thème et le nom du cours que vous allez travailler avec les élèves :

### **1. Activités fondamentales**

- 1. Identifier un rond et un triangle.
- 2. Identifier un carré et un rectangle.
- 3. Trier et classer des figures à l'aide d'une caractéristique.
- 4. Trier et classer des figures à l'aide de plusieurs caractéristiques.

### **5. Connaître sa droite et à sa gauche.**

- 6. Trouver des objets placés à droite ou à gauche d'un autre objet.
- 7. Ordonner des objets en utilisant les termes « avant » « après » et « entre ».
- 8. Ordonner des objets en utilisant les termes « juste avant » et « juste après ».
- 9. Ranger des objets selon la taille et la grosseur.
- 10. Connaître le haut et le bas d'un objet.
- 11. Intérieur et extérieur.
- 12. Maîtriser les notions « sur » et « au-dessus».
- 13. Maîtriser les notions « sur », « au-dessus » et « sous ».

## **4. Géométrie**

- 1. Distinguer et tracer les différentes lignes.
- 2. Repérer et placer un objet dans un quadrillage.
- 3. Reconnaître des ronds, des triangles, des carrés et des rectangles.

### **5. Mesures**

- 1. L'heure (1).
- 2. L'heure (2).
- 3. L'heure (3).

## Sommaire des activités du cours :

#### Je me souviens

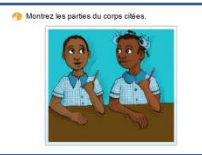

**Activité 1 :** Faire manipuler les élèves pour intégrer les notions droite et gauche.

### Je m'entraîne

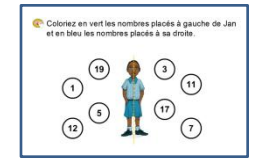

**Activité 6 :** Repérer des nombres placés à droite et à

gauche de quelqu'un avec l'effet miroir.

### Je m'entraîne

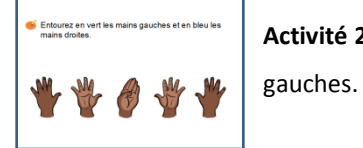

**Activité 2 :** Reconnaître des mains droites et des mains

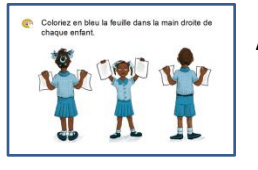

**Activité 7 :** Repérer la droite et la gauche.

### Je retiens

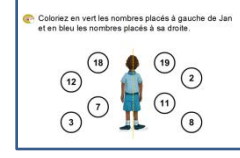

**Activité 3 :** Repérer des nombres placés à droite et à

gauche de quelqu'un.

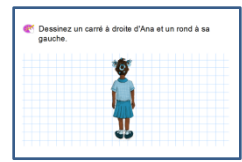

**Activité 4 :** Dessiner des figures à droite et à gauche de quelqu'un.

C Lisez la fiche.

**Activité 8 :** Retenir l'essentiel sur sa droite et sa gauche.

### Je joue

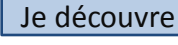

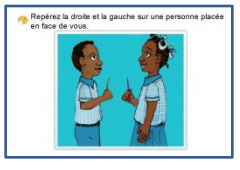

**Activité 5 :** Découvrir sa droite et sa gauche avec l'effet

miroir.

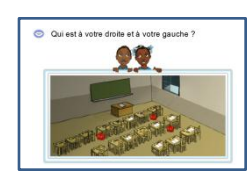

**Activité 8 :** Nommer les personnes qui sont à sa droite et

à sa gauche.

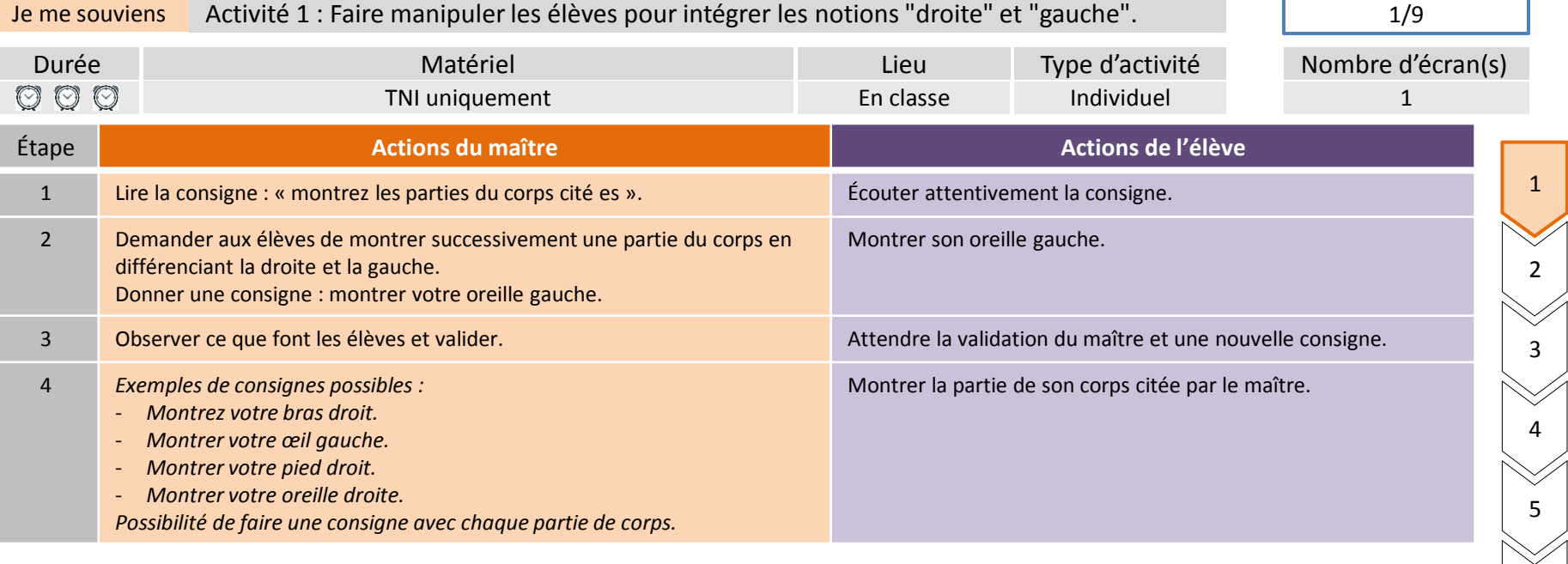

7

8

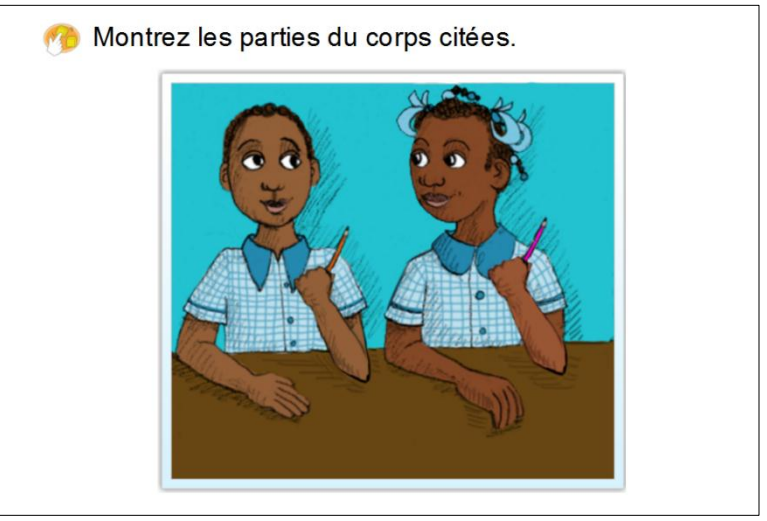

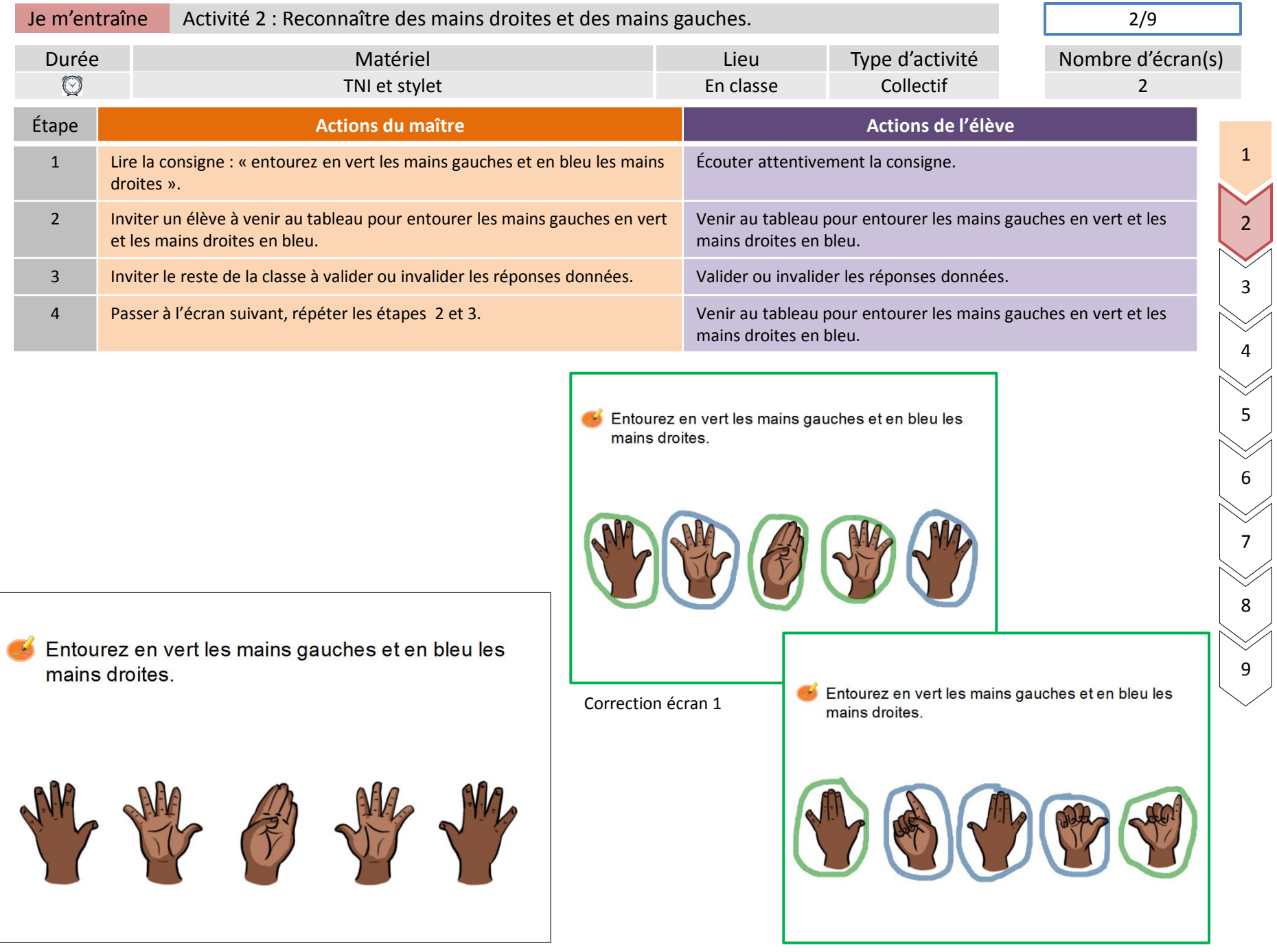

Ecran 1

Correction écran 2

κ

⋊

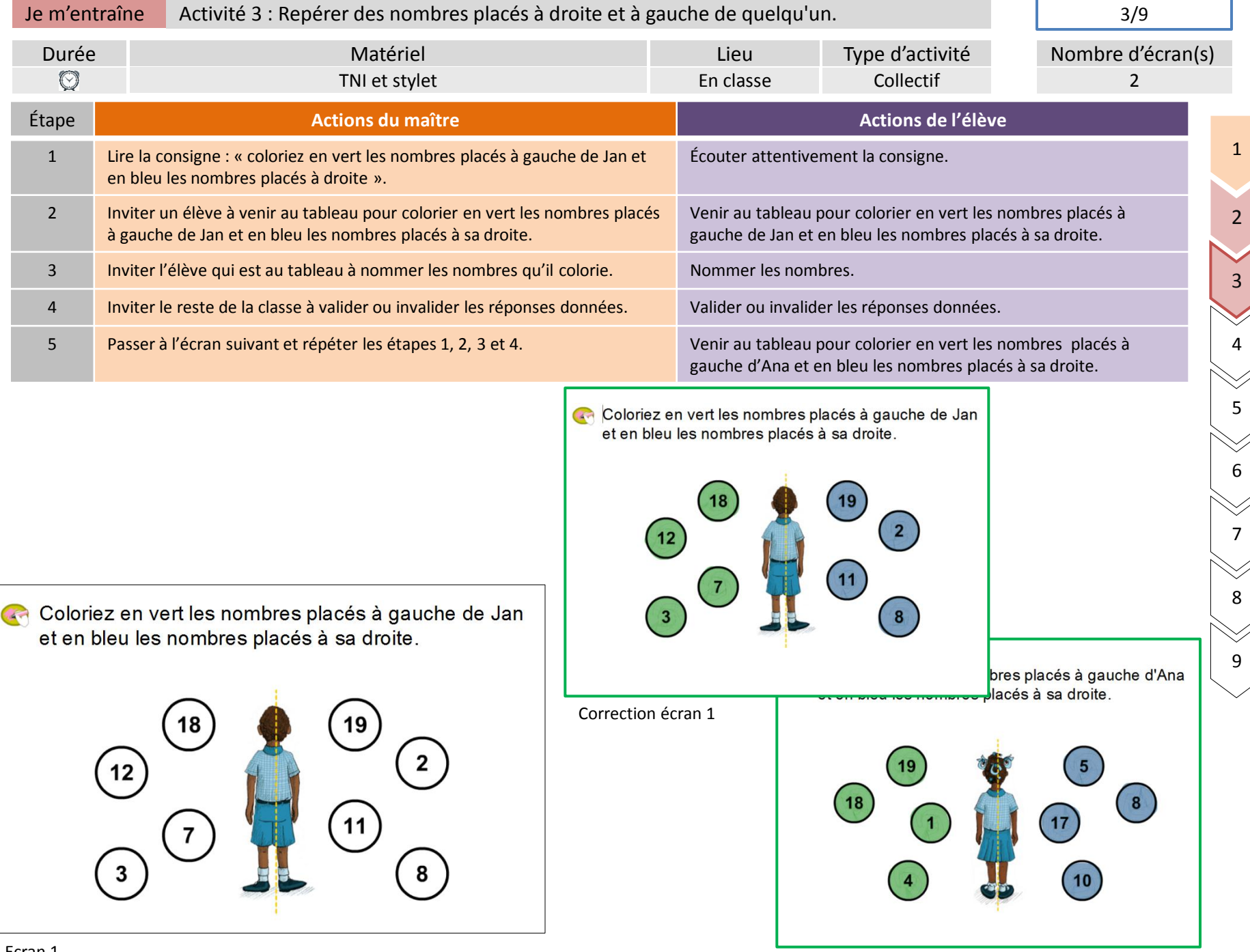

Correction écran 2

Ν

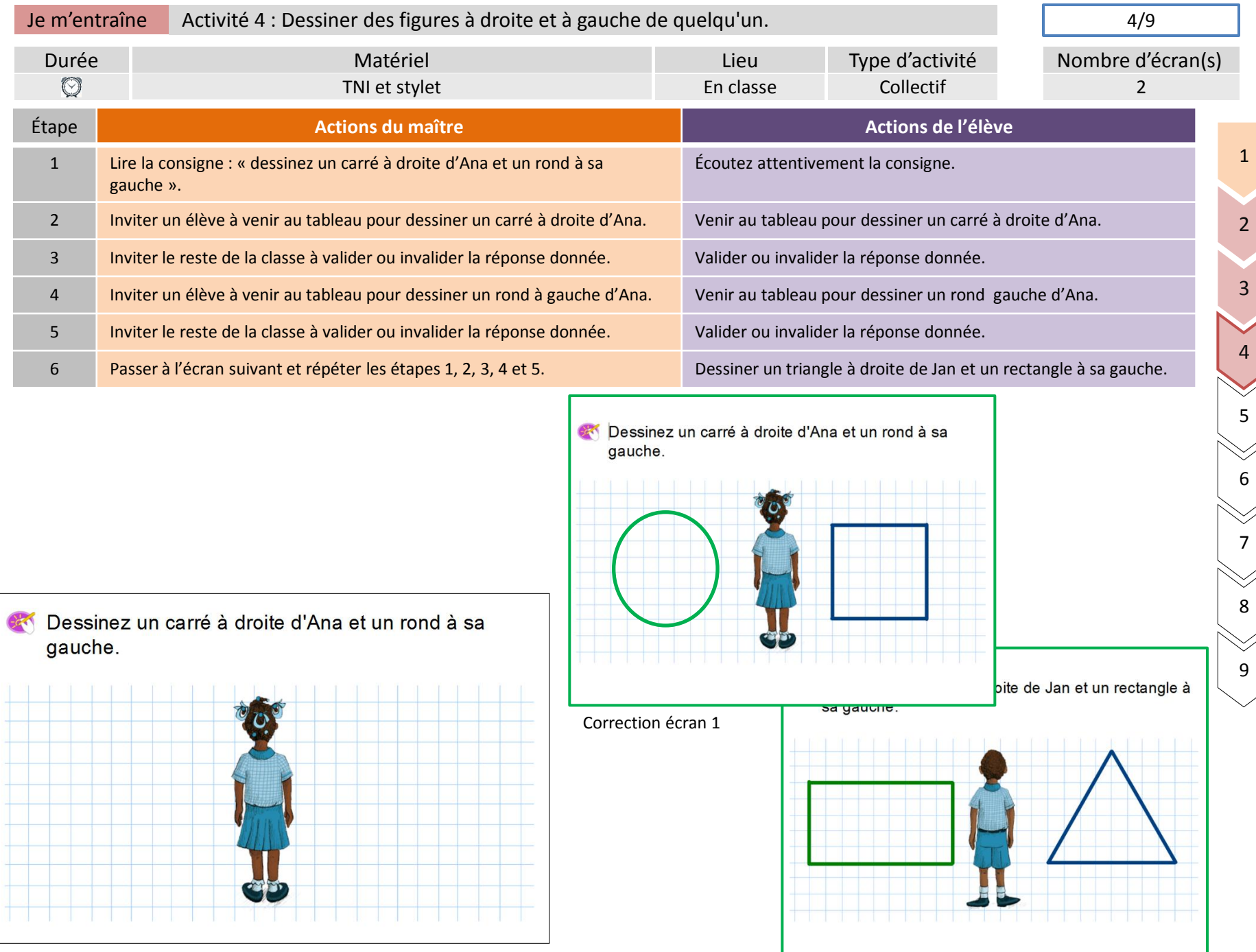

Correction écran 2

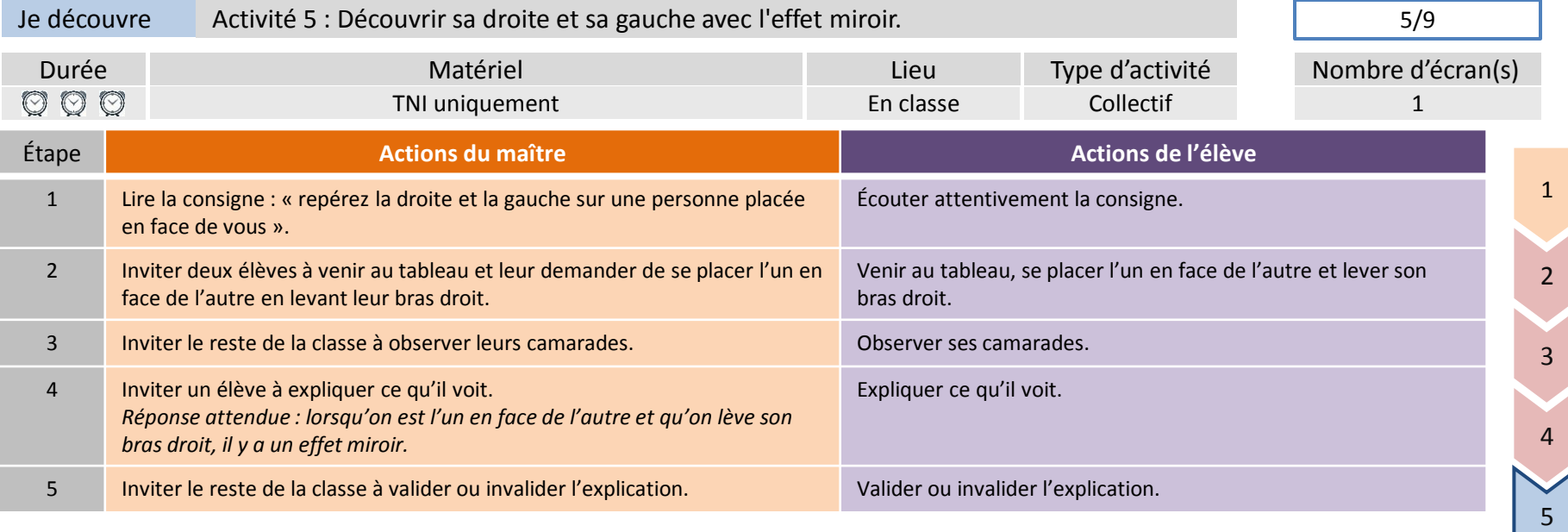

7

8

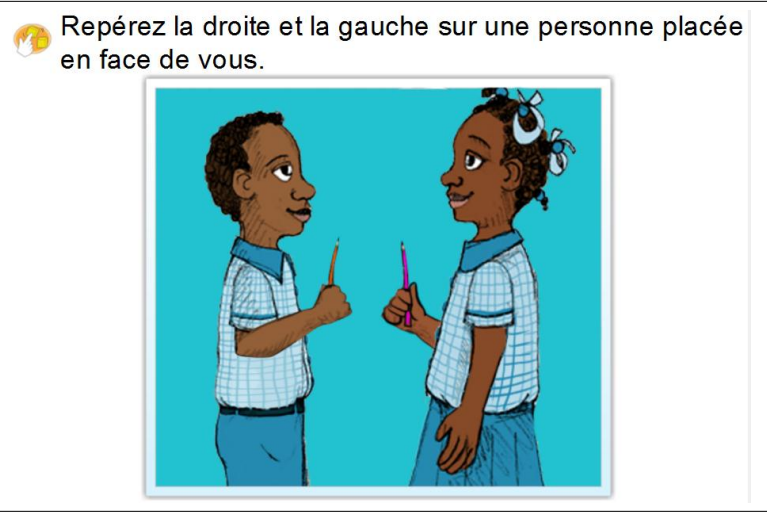

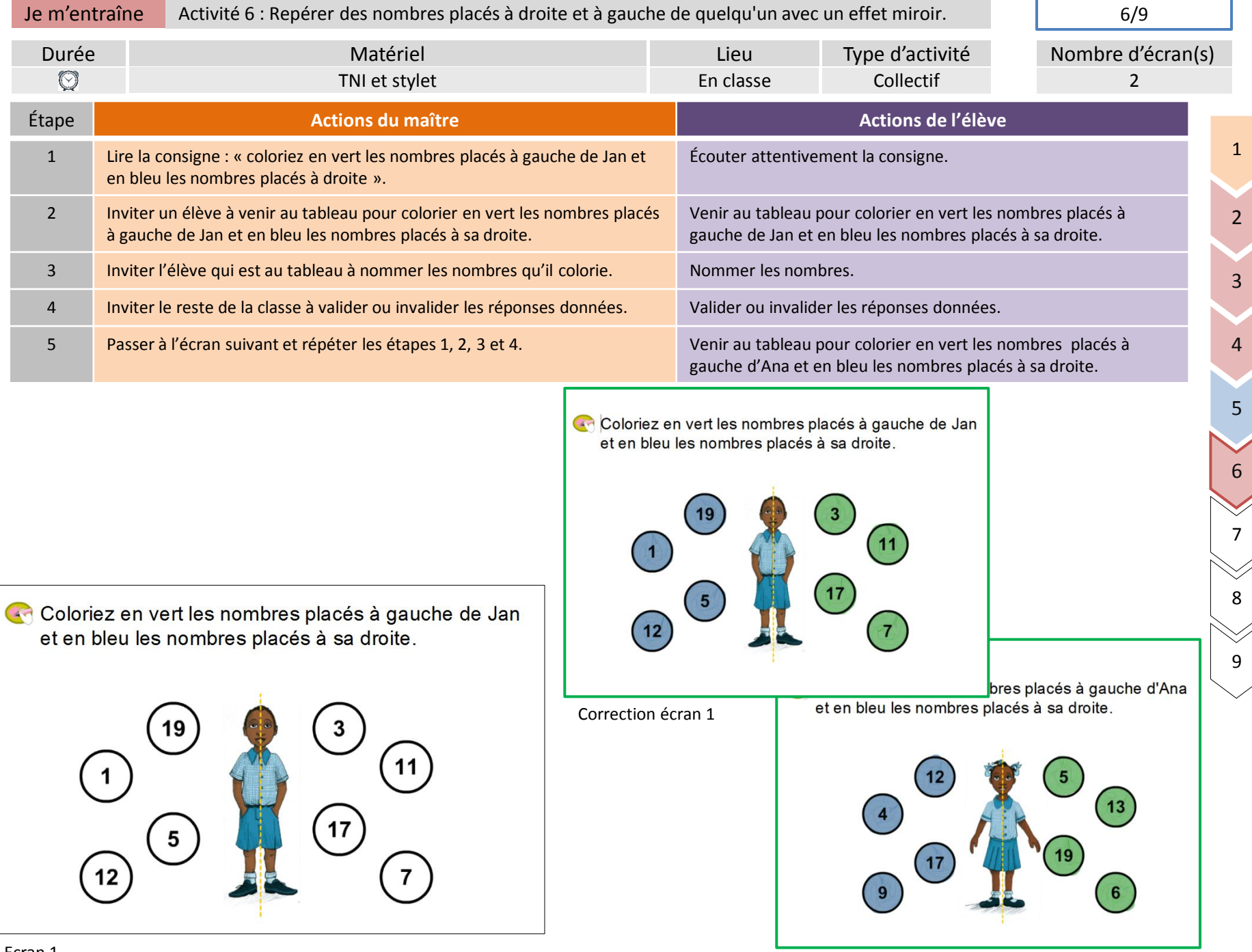

Correction écran 2

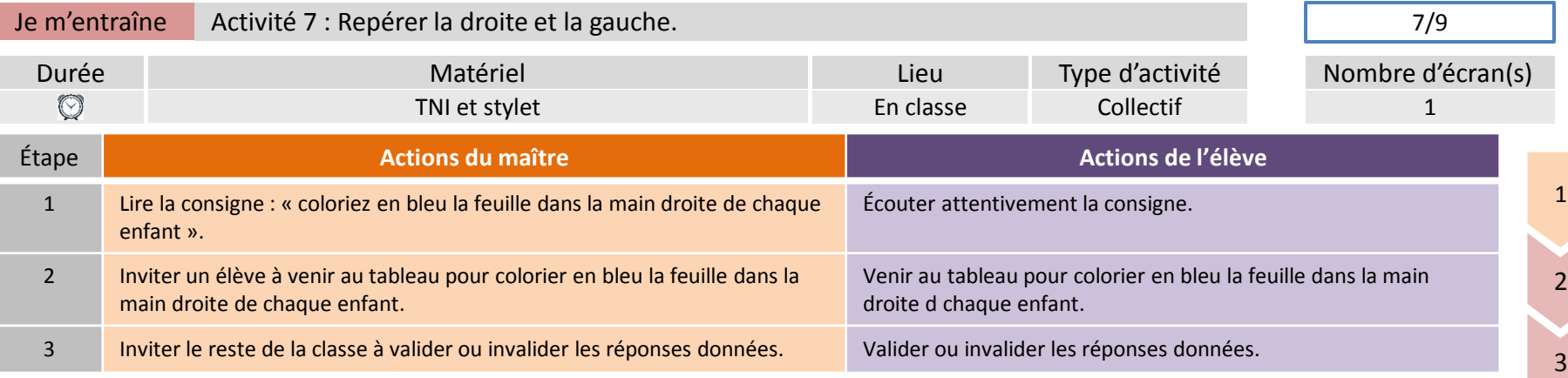

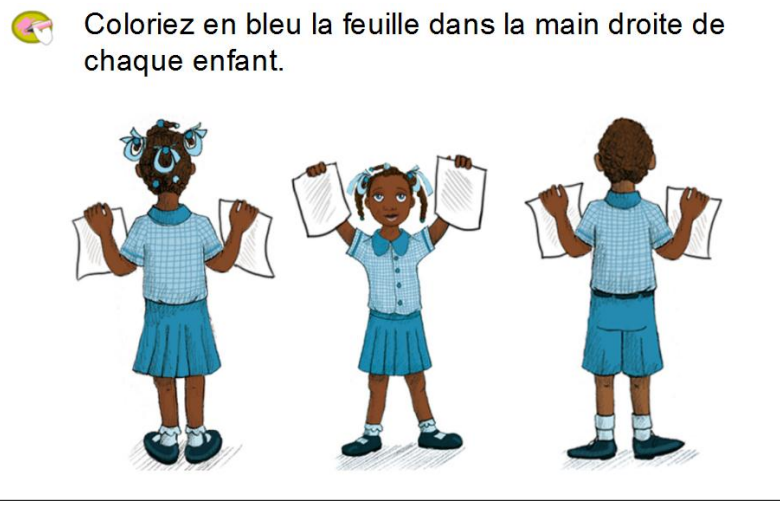

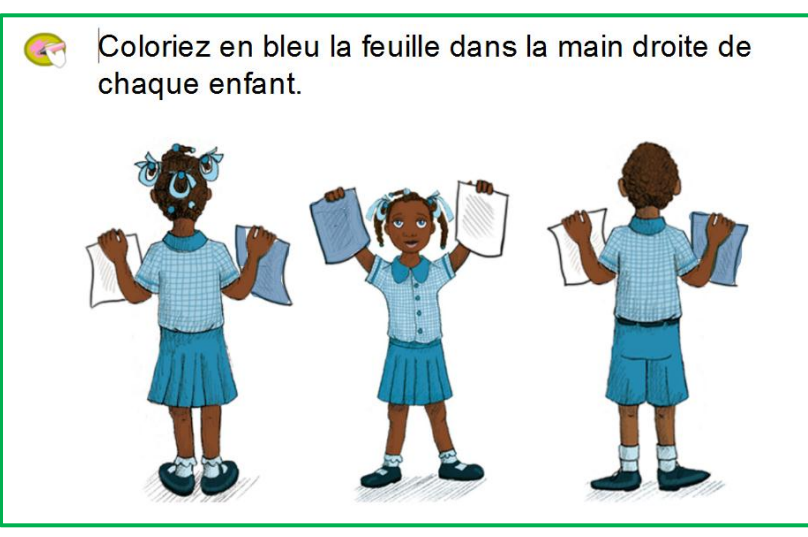

5

6

7

8

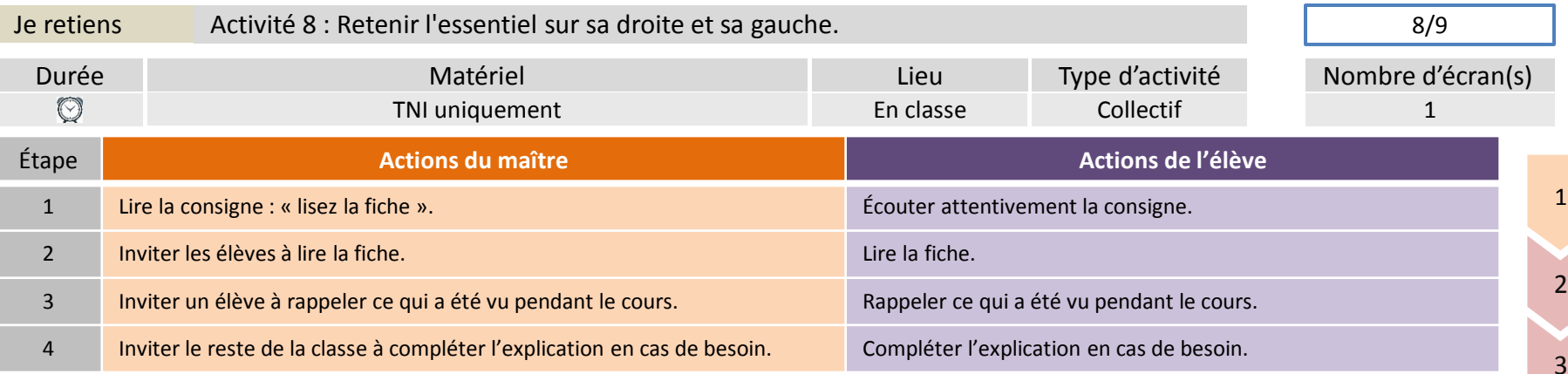

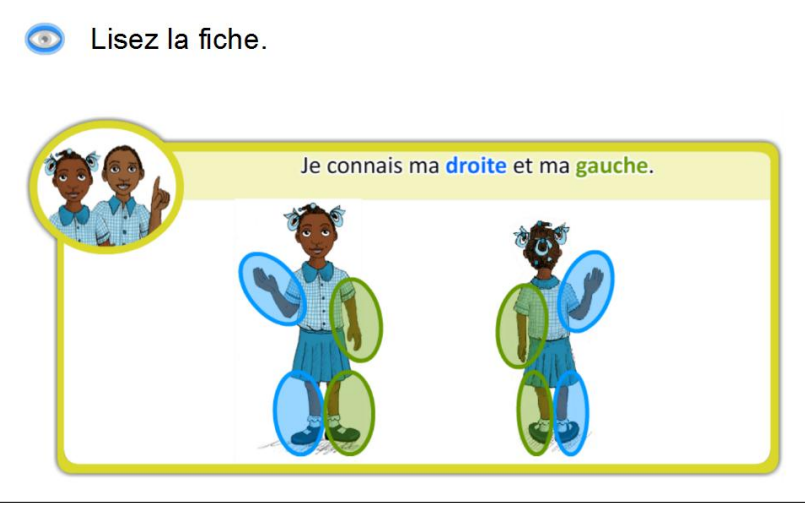

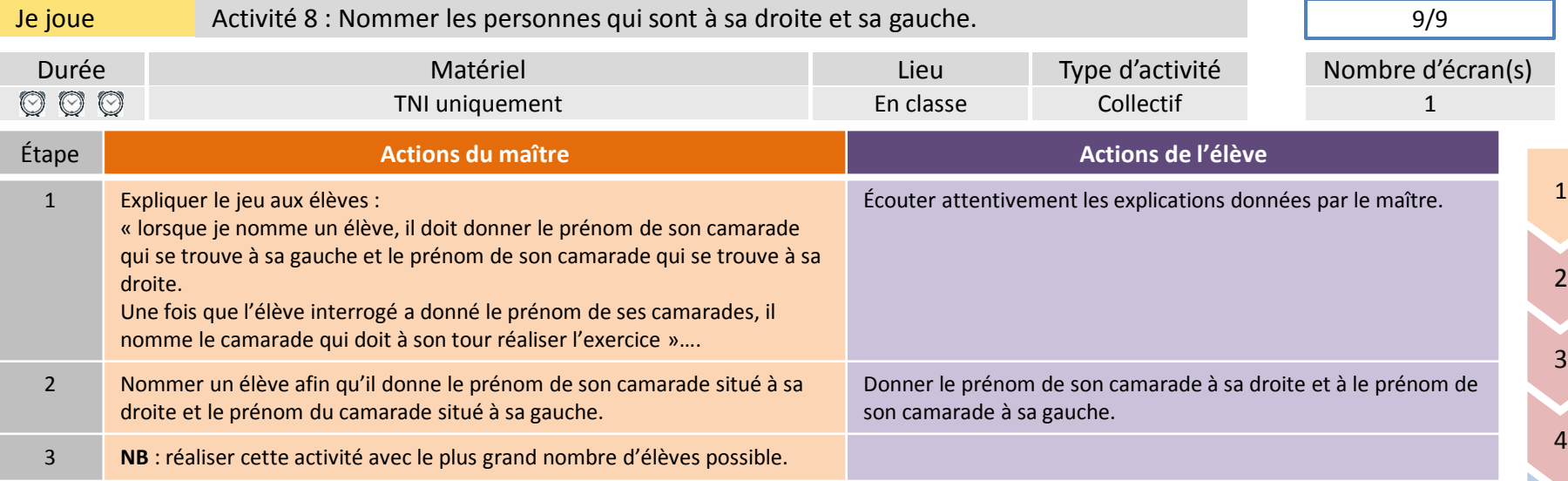

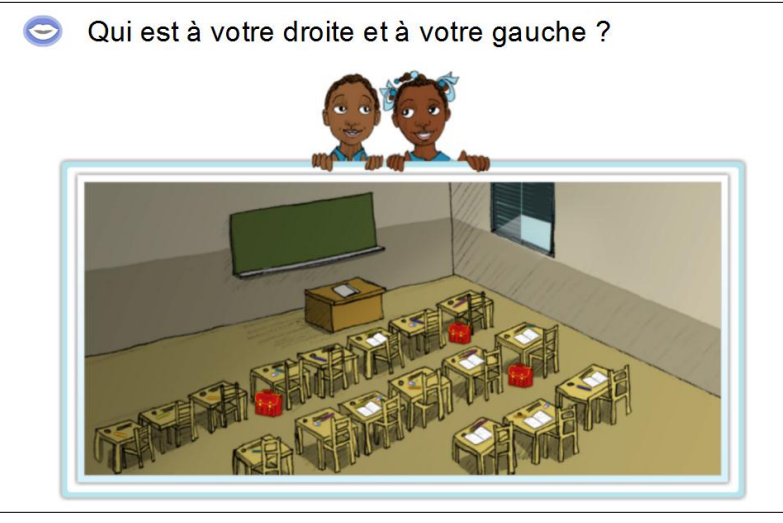